UNIVERSITY OF ILLINOIS AT URBANA-CHAMPAIGN

# CUDA Textual Profiler & Performance Tuning

*I-Jui "Ray" Sung and Xiao-Long Wu*

Le l'existe de l'existence d'une

# Agenda

- **CUDA Textual Profiler by I-Jui "Ray" Sung**
- **Performance Tuning by Xiao-Long Wu**

#### The use of CUDA profiler

- **The CUDA profile can be used when one wants to** see the relative performance improvements of a particular optimization in terms of
	- # of Coalesced/uncoalesced global memory accesses
	- # of Shared memory bank conflicts
	- # of Diverging control flows

#### Enabling and Controlling Profiling

- **Environmental variables that control the text version** of the CUDA profiler are:
	- CUDA\_PROFILE
	- CUDA\_PROFILE\_LOG
	- CUDA\_PROFILE\_CSV
	- CUDA\_PROFILE\_CONFIG

#### Controlling the CUDA profiler

- **g** g{ld,st} incoherent: Number of non-coalesced global memory loads/stores
- g{ld,st} coherent: Number of coalesced global memory loads/stores
- local {load,store}: Number of local memory loads/stores
- **E** branch: Number of branch events taken by threads
- **E** divergent branch: Number of divergent branches within a warp
- **E** warp serialize: Number of threads in a warp that serialize based on address conflicts to shared or constant memory

# Example: a parallel reduction with bank conflicts

**• Consider an implementation of the following** reduction scheme

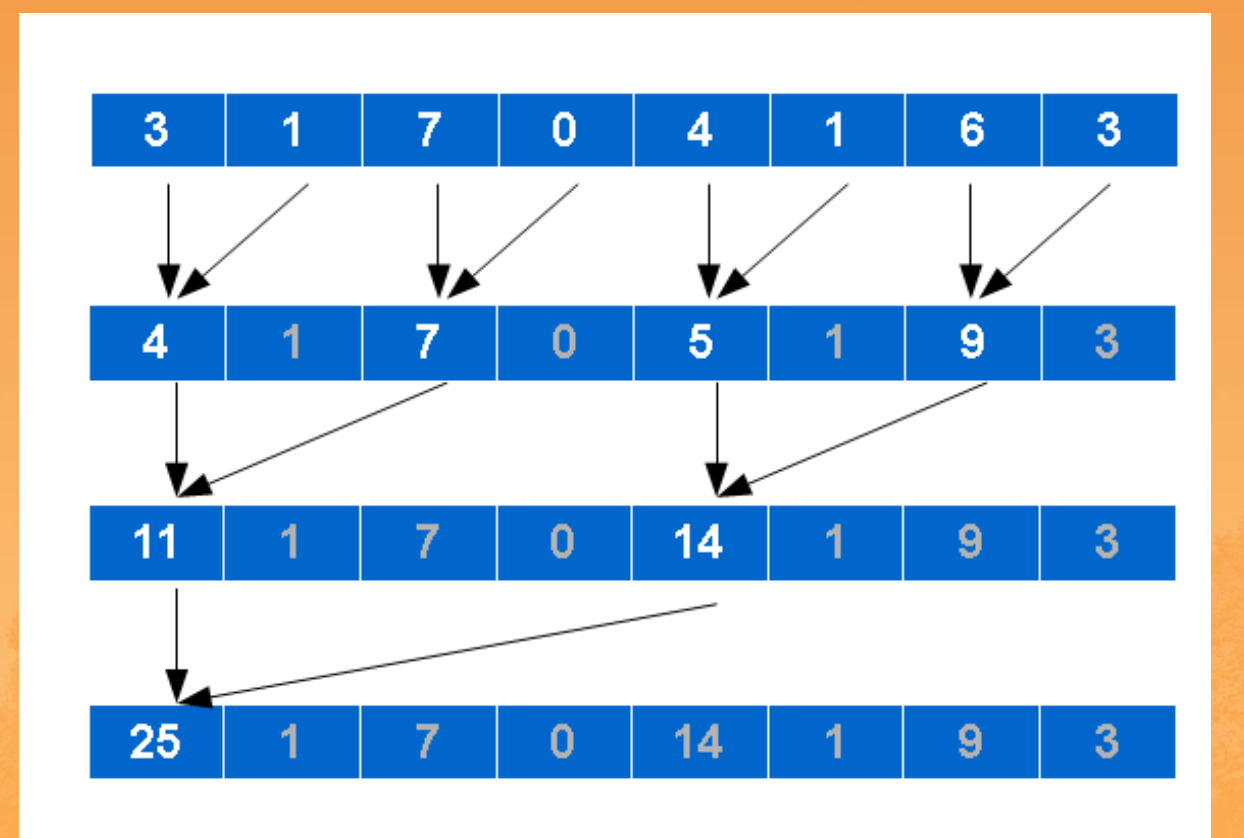

# Example: a parallel reduction with bank conflicts

 With the following profiler configuration in ./profile\_config:

divergent branch warp\_serialize

**And following command line (using bash):** 

CUDA\_PROFILE=1 CUDA\_PROFILE\_CONFIG=./profile\_config \ ../../bin/linux/release/vector\_reduction

#### **The generated cuda\_profile.log may look like:**

method,gputime,cputime,occupancy,divergent\_branch,warp\_serialize method=[ \_Z9reductionPfi ] gputime=[ 7.168 ] cputime=[ 64.000 ] occupancy=[ 1.000 ] divergent\_branch=[ 1 ] warp\_serialize=[ 755 ]

#### Interpreting profiler counters

- A counter represents events within a warp; it does not correspond to individual thread activity in an SM
- To get consistent numbers, use 100+ blocks
- **Best used to identify relative performance difference** between optimized and unoptimized code

# Performance Tuning

- **Nonlinear optimizations**
- **Application specific**
- **Keep in mind** 
	- The ratio of memory access to data computation
	- Register usage
		- 8192 32-bit registers for G80, 16384 for GTX 280
	- Shared memory sizes on an SM
		- **16 KB for G80 and GTX 280**
	- Cache working set for constant memory on an SM
		- 8 KB for G80 and GTX 280
	- Thread occupancy on an SM (# of active warps)
		- 768 active threads for G80, 1024 active threads for GTX 280
	- Block occupancy on an SM (# of active blocks)
		- 8 for G80 and GTX 280

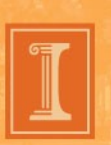

# **Tiling**

- A tile refers to the working set of data operated on by a block, etc.
- A tile can be a chunk of input data and/or output data
- **Increasing tile size** 
	- Improves the input data reuse and reduce memory access
	- May lower # of active warps
- **Decreasing tile size** 
	- Can use shared memory to reuse input data

#### Loop Unrolling

**}**

- The act of executing multiple copies of the loop body
- **Pros** 
	- Reduce the number of branches
	- Reduce the number of evaluating loop termination conditions

Cons

- Require extra registers to store data for multiple loop bodies
- May lower # of active warps
- **May need "fixup" code**

**for (i = 0; i < N; i++) { sum += array[i]; }**

```
for (i = 0; i < N; i=i+2) {
     sum += array[i];
     sum += array[i+1];
}
if (N mod 2 != 0)
     sum += array[N-1];
```
# Working Size

- **Working size is the amount of work done by a thread**
- **Increasing working size** 
	- Lowers the number of threads and blocks
	- Increases register usage
	- May increase the turn-around time for each thread
	- May increase data reuse in each thread
	- May lower # of active warps
- **Decreasing working size** 
	- Has the opposite effects

# Register Spilling

- Use shared memory as extra register space to relieve register usage
- **Pros** 
	- Save additional memory accesses to global memory
- **Cons** 
	- Manually coded by programmer
	- Takes extra operations to store/load to/from shared memory
	- Very application specific

## Data Prefetching

- Fetch data for the next loop iteration(s)
- **Exerage the** asynchronous aspect of memory accesses in **CUDA** 
	- Memory access operation is not blocked
- **Pros** 
	- Memory access latency can be hidden
- Cons
	- Increase register usage
	- Lower # of active warps

```
for (i = 0; i < N; i++) {
     sum += array[i];
}
```

```
temp = array[0];
for (i = 0; i < N-1; i++) {
     temp2 = array[i+1];
     sum += temp;
     temp = temp2;
}
sum += temp;
```
#### Using Registers

**}**

- **Store frequently reused** data
- **Pros** 
	- Save memory accesses to global memory
- Cons
	- Increase register usage
	- May lower # of active warps

```
for (k = 0; k < N; i++)for (i = 0; i < M; i++) {
         sum += v1[k]*v2[i];
     }
}
```

```
for (k = 0; k < N; i++) temp = v1[k];
     for (i = 0; i < M; i++) {
         sum += temp*v2[i];
     }
```
# 16 Questions?